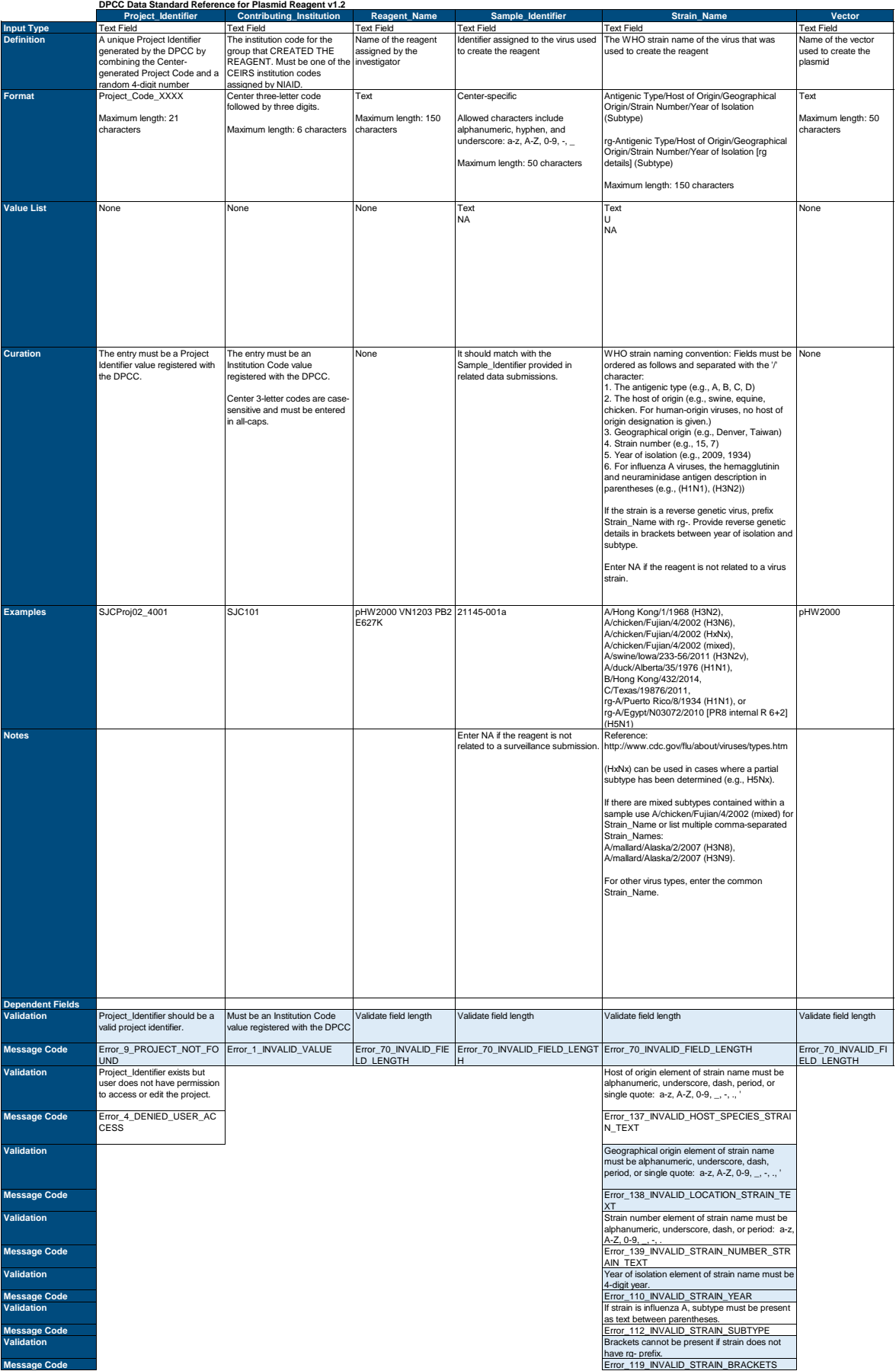

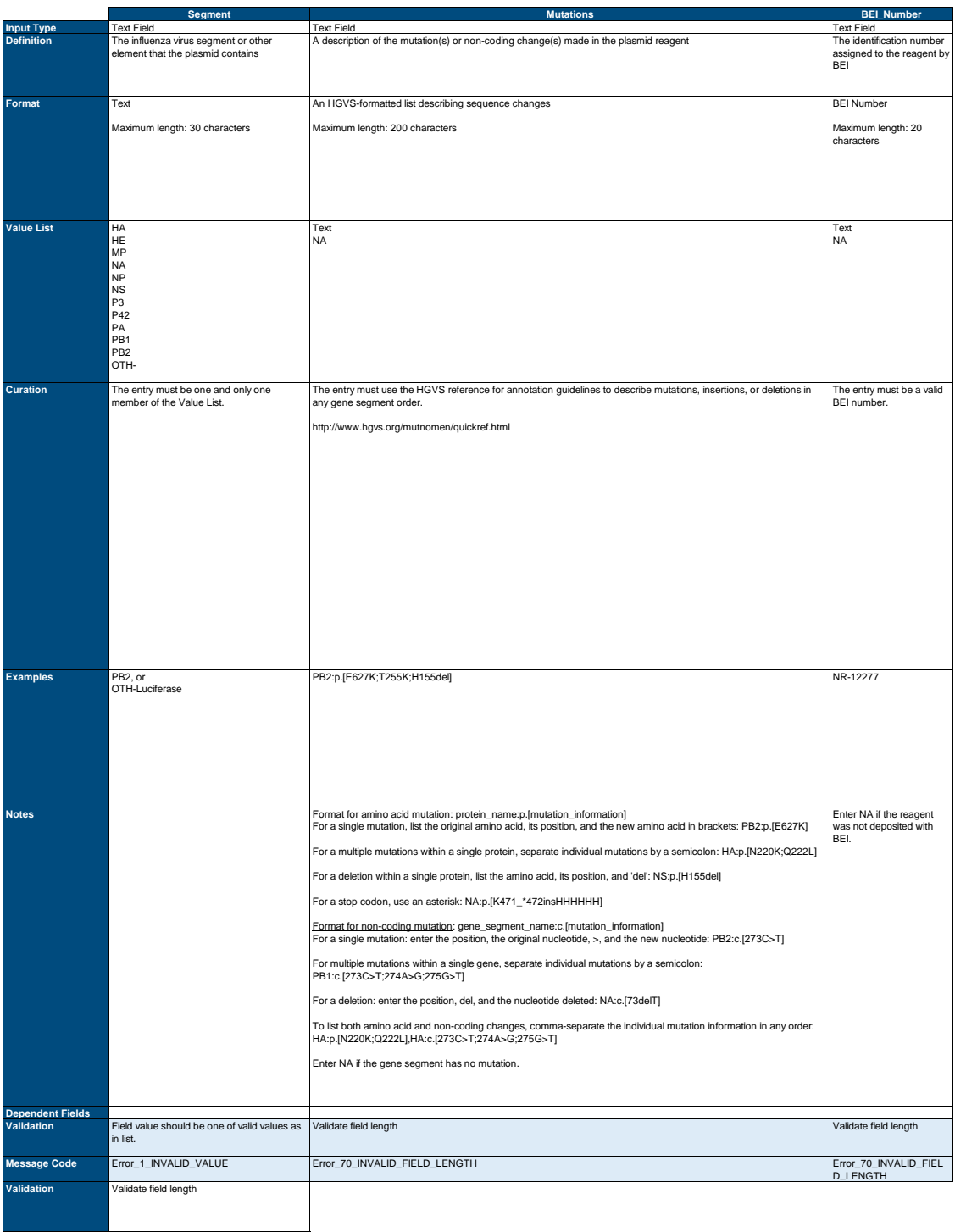

**Message Code** Error\_75\_INVALID\_FIELD\_LENGTH\_OTH

**Validation**

**Message Code Validation Message Code Validation Message Code Validation Message Code Validation Message Code**

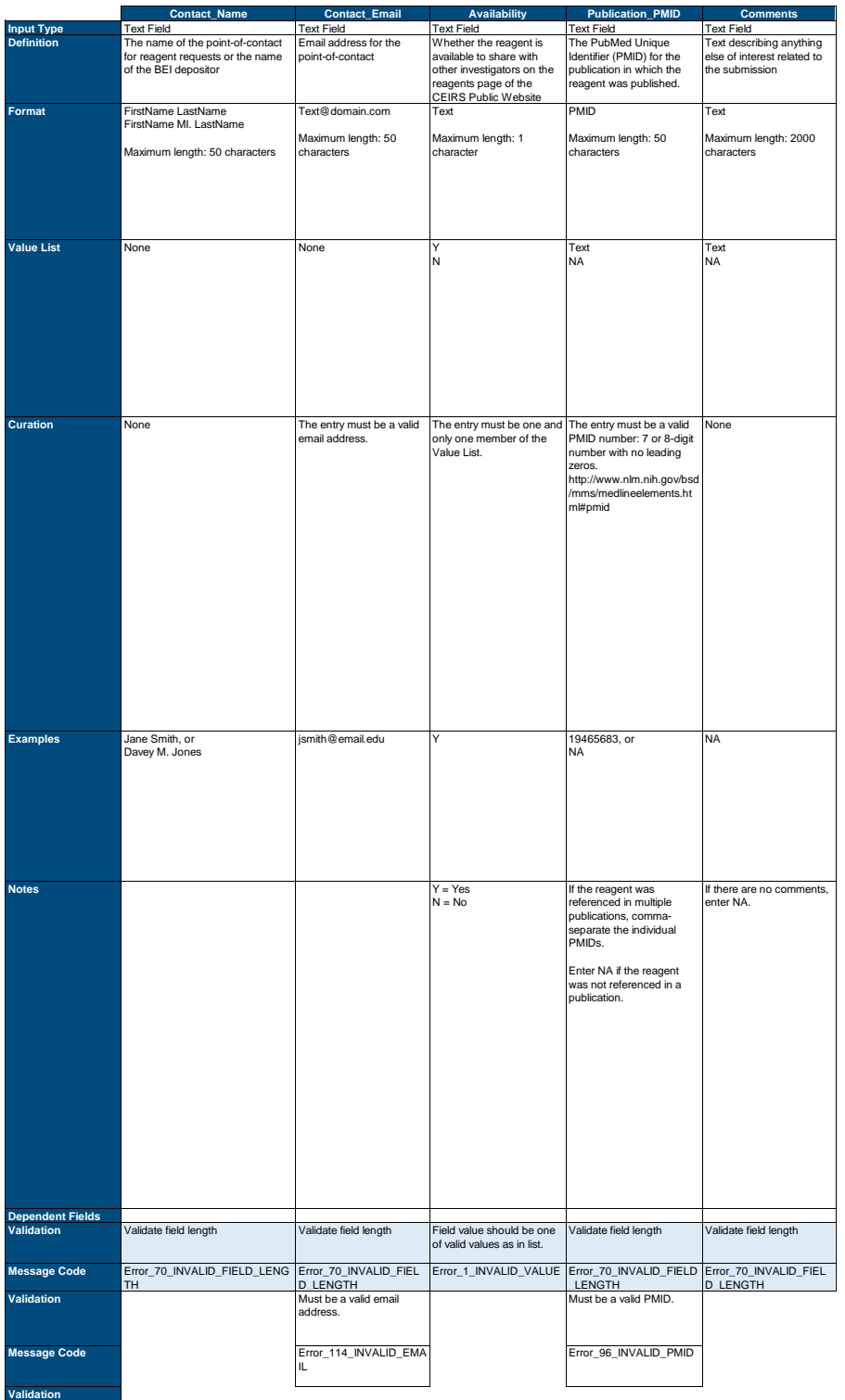

**Message Code Validation Message Code Validation Message Code Validation Message Code Validation Message Code**